Fachbereich Mathematik Prof. Dr. Stefan Ulbrich M.Sc. Franziska Kartzow Dipl.-Math. Sebastian Pfaff

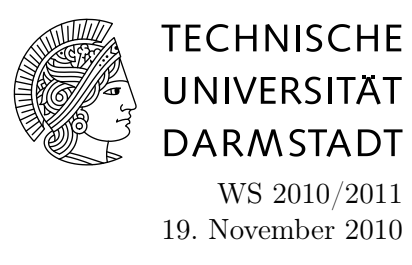

# 2. Aufgabenblatt des Rechnerpraktikums zur "Nichtlinearen Optimierung"

#### Aufgabe P3 (Powell-Wolfe-Schrittweitenregel)

Implementieren Sie den Algorithmus 4 der Vorlesung zur Berechnung der Powell-Wolfe-Schrittweite. Erstellen Sie dazu eine Funktion

## $[sig] = PowellWolfe(xk, sk, stg, fg, fk, gamma, theta).$

Ändern Sie ihr Gradientenverfahren aus der ersten Übung so, dass bei der Wahl von stpsize = 2 die Powell-Wolfe-Schrittweite gewählt wird. Testen Sie Ihr Verfahren an den Funktionen aus Aufgabe P1.

#### Aufgabe P4 (Globalisiertes Newtonverfahren)

(a) Implementieren Sie das globalisierte Newton-Verfahren (Algorithmus 7 der Vorlesung) in Matlab. Verwenden Sie

$$
B_k = I
$$
,  $c_1 = 10^{-3}$ ,  $c_2 = 10^{-1}$  and  $p = 1$ .

Verwenden Sie zur Bestimmung der Schrittweiten Ihre Funktion armijo aus Aufgabe P1. Beachten Sie, dass die Schrittweiten-Bestimmung nach Armijo mit  $\gamma \in (0, \frac{1}{2})$  $\frac{1}{2}$ ) statt  $\gamma \in (0, 1)$  aufgerufen werden soll. (Dies garantiert den Übergang zu schneller lokaler Konvergenz!)

Verwenden Sie für Ihr Programm wieder einen Eingabeparameter maxit, so dass Ihr Verfahren spätestens nach maxit Iterationen abbricht.

- (b) Testen Sie Ihr Programm an den Funktionen
	- $f_1(x_1, x_2) = x_1^2 + \alpha x_2^2$ , mit verschiedenen  $\alpha \ge 1$  und verschiedenen Startwerten Ihrer Wahl,
- $f_2(x_1, x_2) = 100(x_2 x_1^2)^2 + (1 x_1)^2$  ( globales Minimum bei  $(1, 1)$ ), mit verschiedenen Startwerten Ihrer Wahl,
- $f_3(x) = \frac{x^4}{4} \frac{x^2}{2}$  mit Startwerten  $x_0 \in \{2, 0.51, \frac{1}{\sqrt{x}}\}$  $\frac{1}{5}, \frac{1}{\sqrt{}}$  $\frac{1}{3}$ .

## Hausübungen:

Die Hausübungen für diese Woche finden Sie auf der Homepage zur Veranstaltung (4. Übungsblatt).

### Matlabdokumentation im Internet:

http://www-m3.mathematik.tu-muenchen.de/m3/ftp/matlab.ps